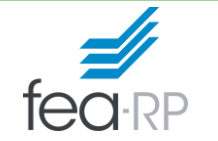

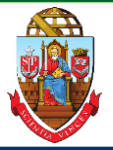

**1**

## **Pagerank**

## **Prof. Dr. Evandro Marcos Saidel Ribeiro FEA-RP Universidade de São Paulo**

Evandro Saidel: http://saidel.fearp.usp.br/

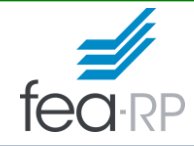

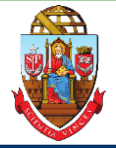

A rede é constituída por *N* páginas  $p_1, p_2, ..., p_n$ .

- M(*p<sup>i</sup>* ) representa o conjunto de páginas que apontam para a página *p<sup>i</sup>* ,

- L(*p<sup>j</sup>* ) representa o número de páginas apontadas pela página *p<sup>j</sup>* .

Exemplos:

- para a página "D", da rede ao lado:  $M(D) = \{E\}$  e  $L(D) = 2$ - para a página "E", da rede ao lado:  $M(E) = \{F, G, H, I, J, K\}$ e

$$
-pana a pagiira L, da rebe ao lau0. W(L) = {1, G, \n\nL(E) = 3
$$

## **Algoritmo:**

O cálculo do Pagerank de uma página, *PR*(*p<sup>i</sup>* ), pode ser feito de forma recursiva, a partir da expressão:

$$
PR(p_i) = \frac{1-d}{N} + d\sum_{p_j \in M(p_i)} \frac{PR(p_j)}{L(p_j)}
$$

considerando *d* = 0,85 e na iteração zero *PR*(*p<sup>i</sup>* ) = 1/*N*

Um valor pequeno para a diferença entre as iterações é estabelecido como convergência dos valores, por exemplo: *ϵ* = 0,001

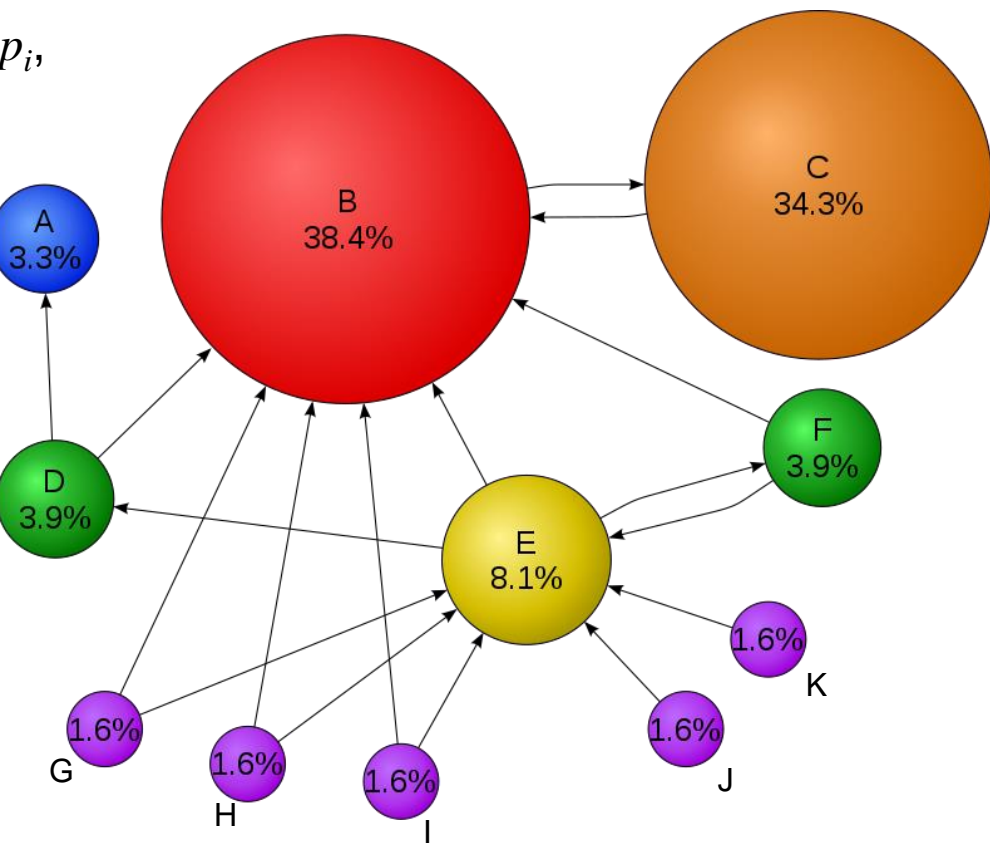

<https://es.wikipedia.org/wiki/PageRank>

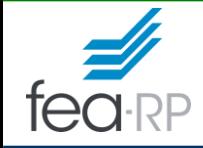

## **O cálculo do Pagerank**

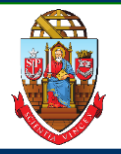

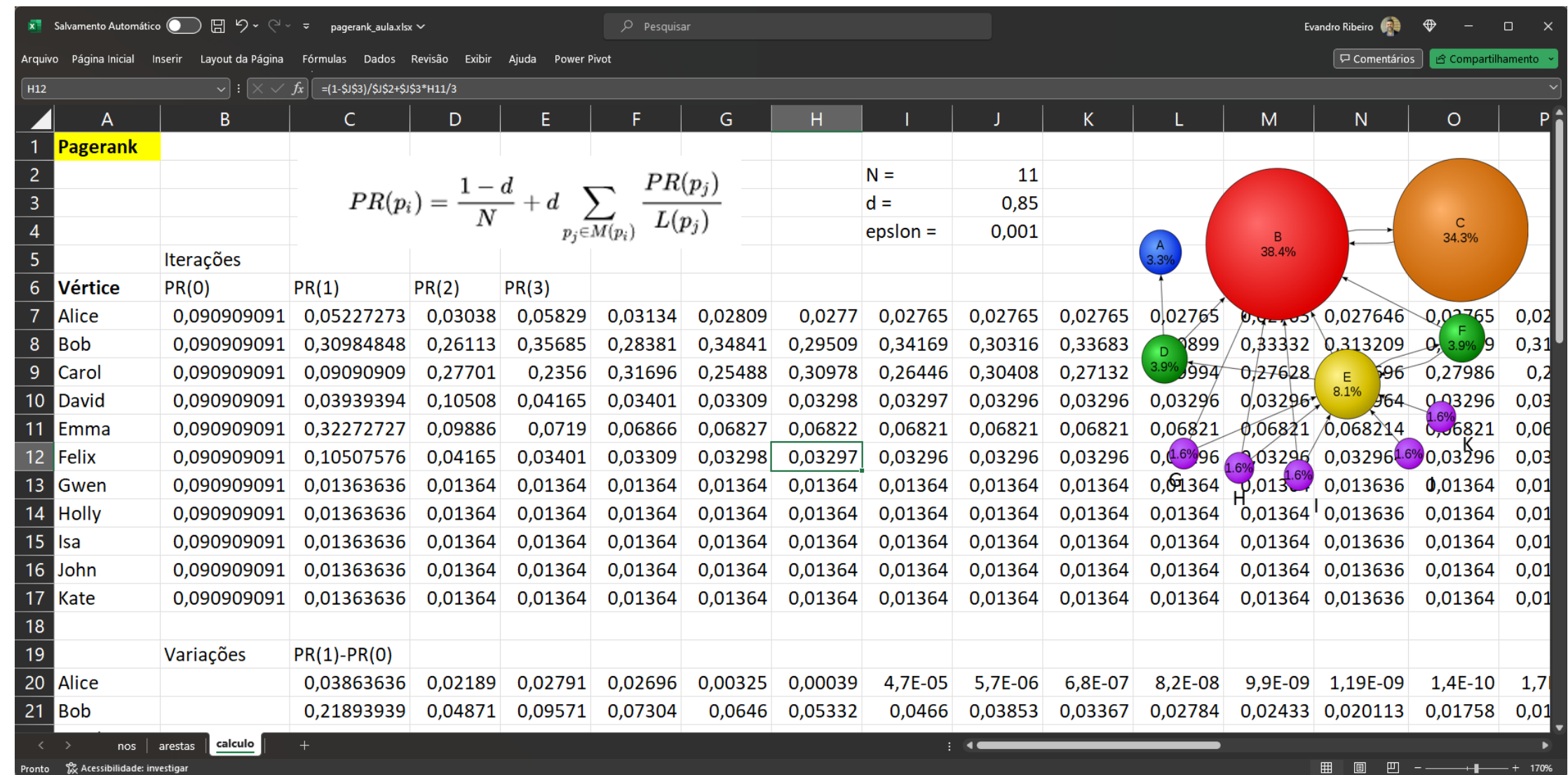